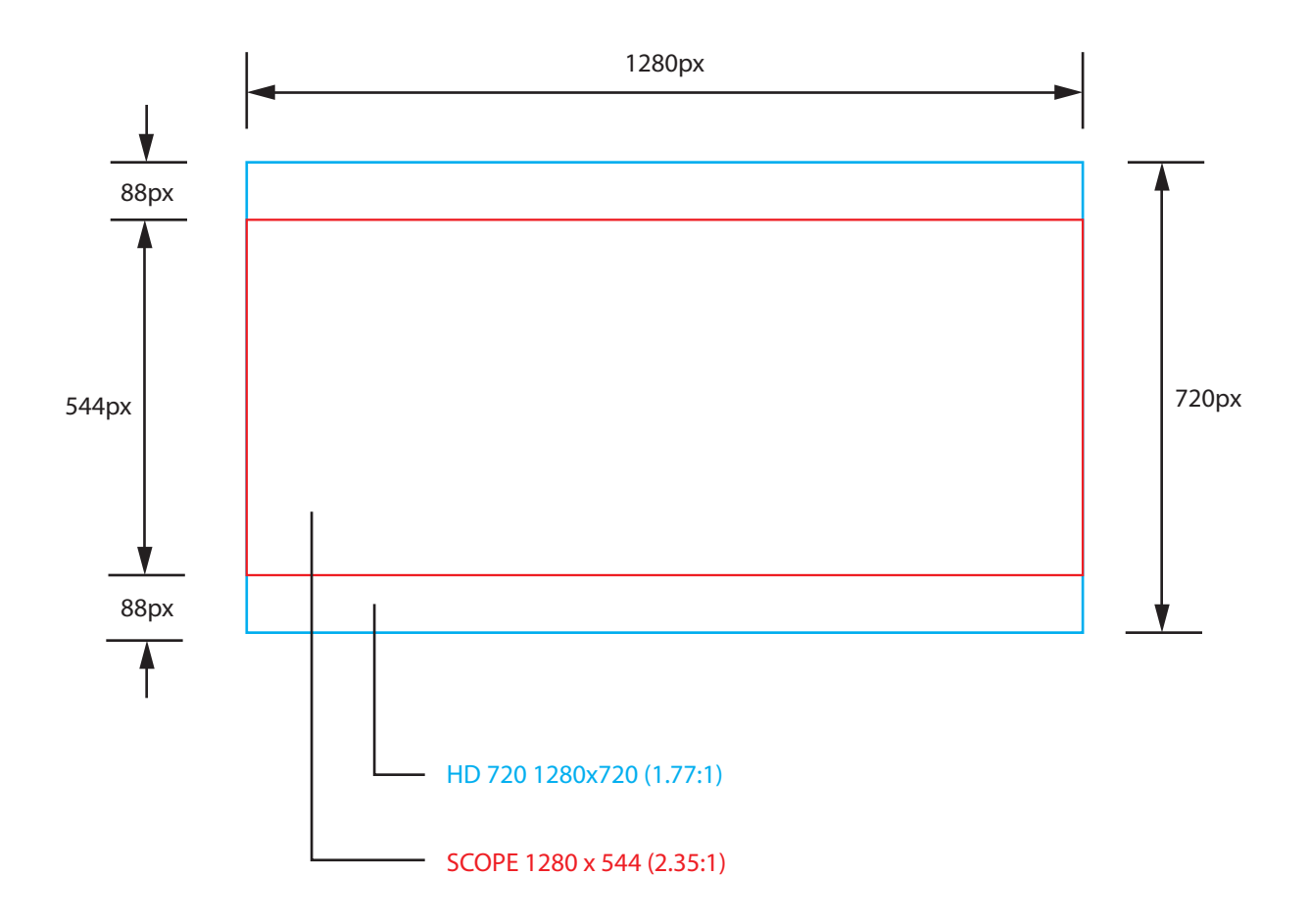

## **Setting up a letterboxed "scope" aspect ratio for YouTube publishing:**

- 1. make a "main" composition 1280 x 544 (custom)
- 2. make a "final" composition 1280 x 720 (use preset HD 720)
- 3. nest the "main" composition inside the "final" composition
- 4. render "final" either in HD resolution (1280 x 720) or SD resolution (854 x 480)

Alternatively, you may draw 2 black boxes (1280 x 88) to manually to create the letterbox effect